#### GlideinWMS and CMS Data Analysis

JAMES LETTS **UCSD** 

#### Introduction

- I am a physicist (not a computer scientist) who has been involved in computing for HEP analysis for the past 20 years (OPAL, CMS)
	- CMS computing management for Physics Support, previously Analysis Operations.
	- Admin for CMS glidein Front End at UCSD, and our local CMS Tier-2 site.
- High-level overview of how CMS does analysis, and how it interfaces with glideinWMS now and in the future.

#### How CMS Does Analysis

- CRAB CMS Remote Analysis Builder
- CRAB2 supports many different modes of operation:
	- "Stand-alone" and CRAB Server
	- Different submission mechanisms: most common are gLite (direct submission) and glidein

## How CMS Does Analysis

- CRAB2 Server handles the grid submission of jobs for the user, and retrieval of user output.
- Supports glideins, but also gLite etc.
- From the glidein point-of-view, the CRAB Server is a submitter (schedd).
- Authentication by user's grid certificates.

## How CMS Does Analysis

- Data are distributed to sites asynchronously using PhEDEx, the CMS data transfer middleware.
- Most data analysis done at Tier-2 sites.
- Generally, run jobs where the data are.
- No site has all the data.
- *• CMS Monte Carlo production also uses glideins at Tier-2 sites, but effectively a single-user system, different workflow management, etc.*

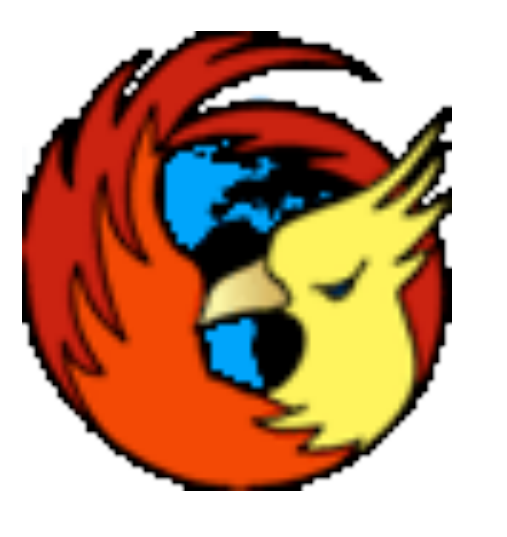

#### CRAB2

- $\bullet$   $~\sim$ 400 users weekly; ~600 monthly.
- >100K jobs submitted each day.

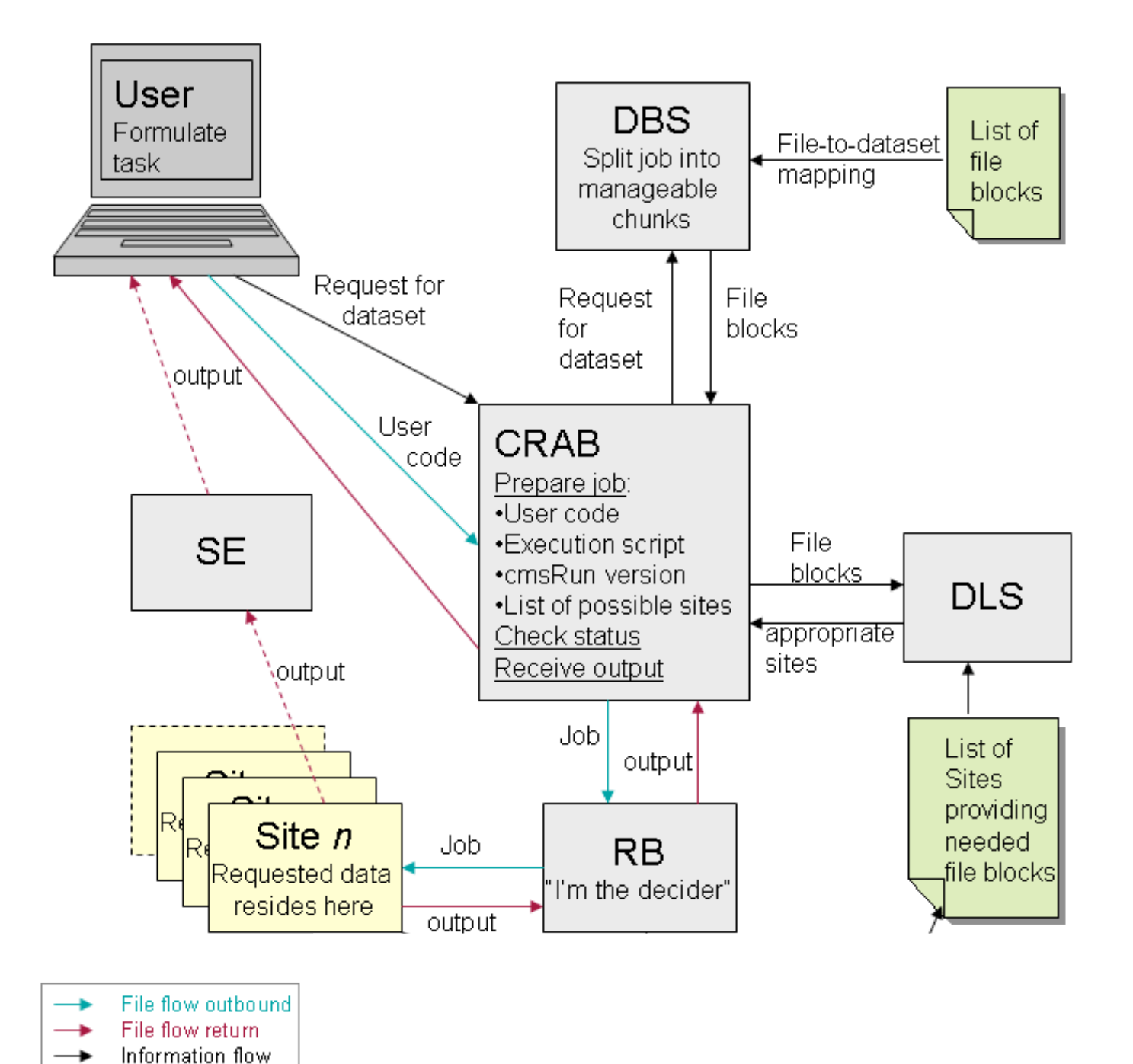

## How CMS will do Analysis in the Future

- This year CMS is rolling out CRAB3, based on WMAgent, a complete re-design of the workflow management.
- Maintains the client-server model of CRAB2 Server.
- CRAB3 Server will further isolate the user from the grid:
	- Tasks/workflows instead of "jobs"
	- Glidein submission (by the server, not the user), but gLite submission will be supported as well.
	- glideinWMS is a natural partner of CRAB3 in this mission.

## Physics Results

- Successfully getting results to the physicist is the primary mission of computing for analysis.
- Single largest failure mode in CRAB2 was writing out of job results to a remote site.
- User analysis jobs ~90% success rate
- $\bullet$  ~5% of jobs fail remote stage out.

## Asynchronous Stage Out

- CRAB3 includes concept of Asynchronous Stage Out.
- Write job results locally on storage element (SE) at the site where the job ran
- Transfer to destination SE asynchronously
- Should be more fault-tolerant (destination site is temporarily unavailable, e.g.)

#### Site Validation

- CMS validates sites where jobs can run by periodic SAM tests.
- No active connection between workflow management and site validation in CRAB2.

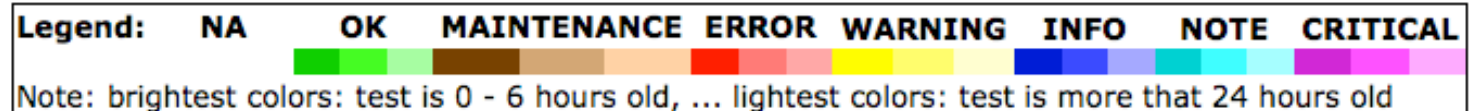

Link to the table

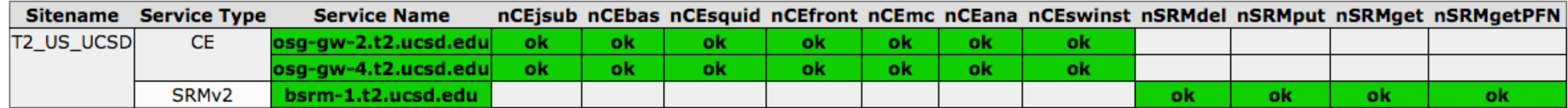

#### Site Readiness

• SAM and other tests are aggregated into an overall "Site Readiness" metric

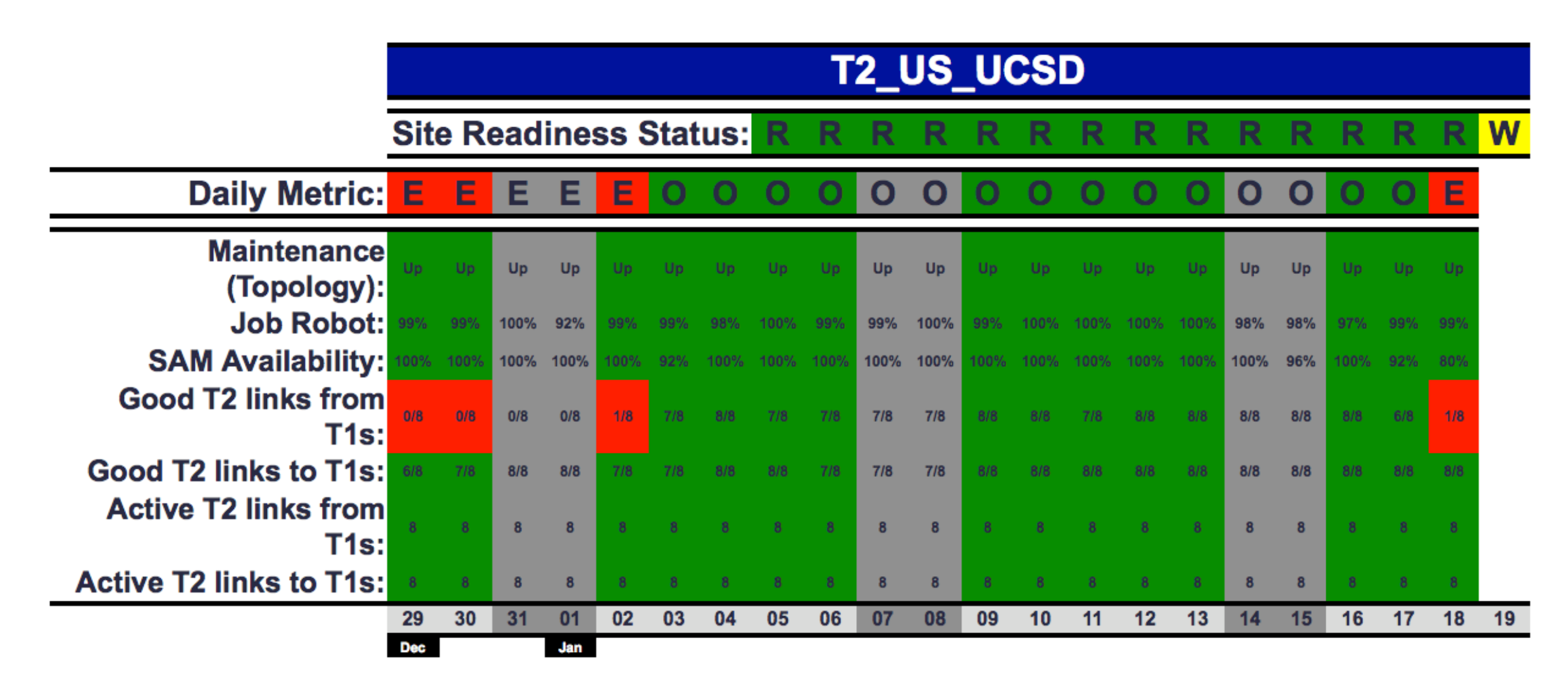

#### Glidein Validation

- Glidein validation scripts can provide that link.
- We are currently implementing basic SAM tests as glidein validation step for the pilots.
	- CMSSW version check already implemented
	- Check that local writing to storage works essential for Asynchronous Stage Out

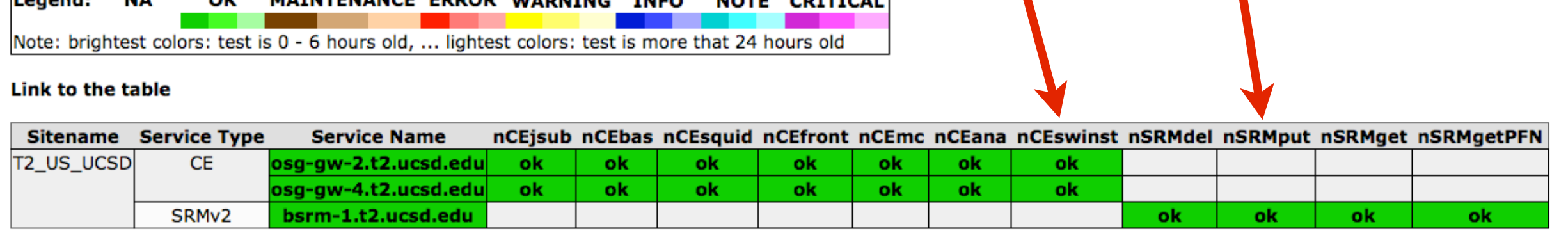

NOTE COTTLES

**Longandi** 

**MA** 

MATNITENANCE EDDOD WADNING

#### Experience with Glideins: Common Problems

- Job Matching Issues
- Resource-hungry users memory and disk space usage on the worker nodes
- glexec failures like a validation failure, factory admins can act on this info and notify sites.

## Job Matching

- CMS glidein matching condition expressions are somewhat complex.
- Match mainly by desired SE (bring jobs to the data)
- Also restrictions on ImageSize for re-submission
- Limitations on maximum running time of jobs; pilots expire after ~24h or after 20m of idle time.
- Single user group prototype priority user group, but not fully implemented.

## Matching

- Inconsistencies between factory matching and job start conditions crop up from time to time.
- Seen as many unmatched jobs in FE monitoring.
- However, matching expressions are difficult to read, and harder **RRD** file total/Status Attributes.rrd Resolution: 5min (2 days 13h total)  $\div$ to debug. 5000  $\blacksquare$  Running jobs Running **Glideins Claimed**
- Often ImageSize

unmatched jobs

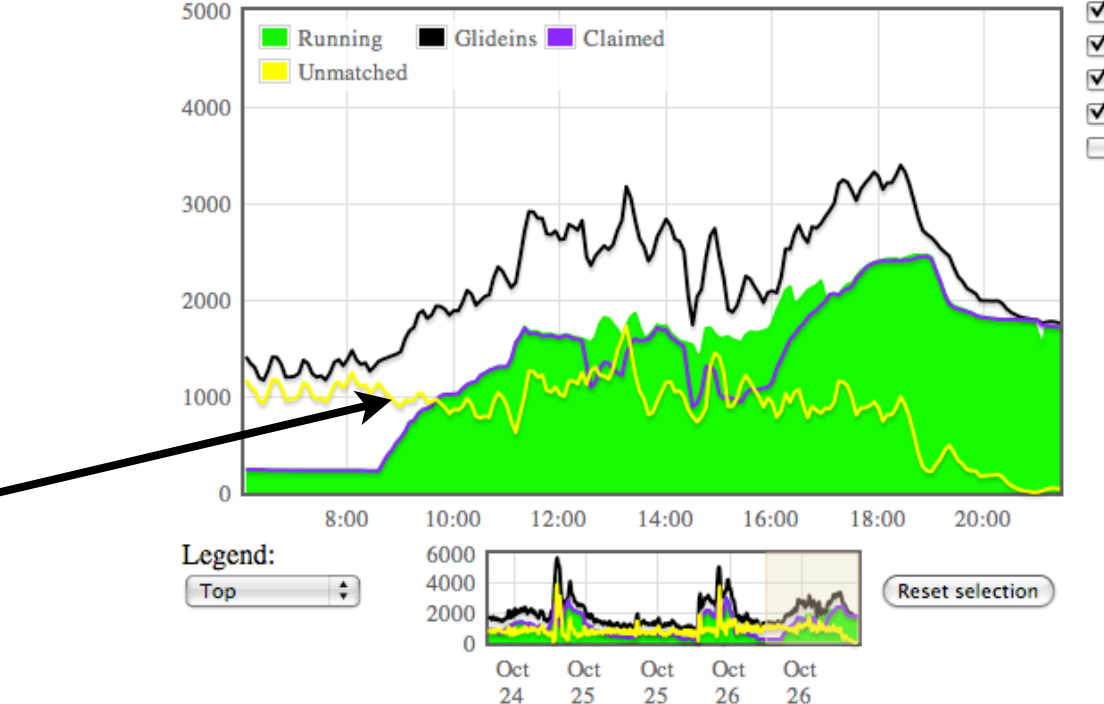

12:00 0:00 12:00 0:00 12:00

Select elements to plot: **⊠**Glideins at Collector □ Glideins claimed by jobs ☑ Glideins not matched  $\Box$ JobsIdle

# Debugging Matching

- CONDOR has a wealth of information about jobs almost too much.
- Why does job *x* (or a set of jobs) not match any running pilots?
- Not easy to check 1000's of jobs and 1000's of pilots against complex matching conditions.
- End up writing my own python scripts to loop through all the jobs and check: glideinWMS utilities library is very helpful!

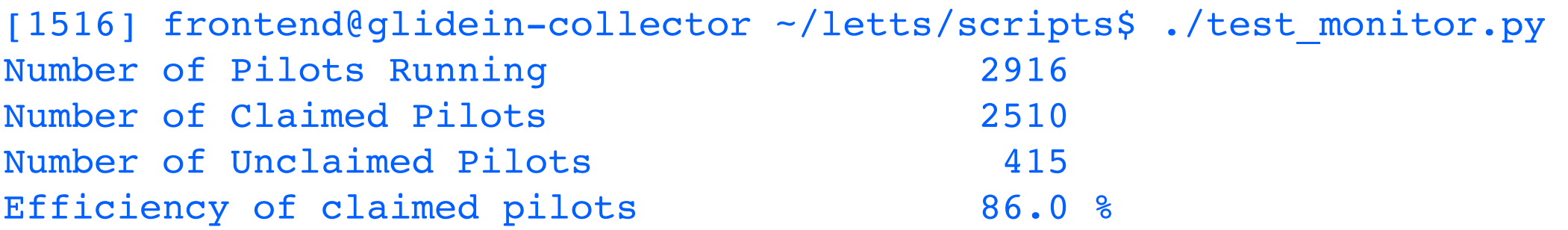

## Matching Conditions

match expr='(job.has key("DESIRED Site s") and (glidein["attrs"] ["GLIDEIN\_Site"] in job["DESIRED\_Sites"].split(","))) or (job.has\_key("DESIRED\_Gatekeepers") and (glidein["attrs"] ["GLIDEIN\_Gatekeeper"] in job["DESIRED\_Gatekeepers"].split(",")) ) or (job.has\_key("DESIRED\_SEs") and glidein["attrs"].has\_key("GLIDEIN\_SEs" ) and (glidein["attrs"]["**GLIDEIN\_SEs**"] in job["**DESIRED\_SEs**"].split(",")))'

## Matching Conditions

```
match expr='(job["JobStatus"]==2) or (((not
glidein["attrs"].has_key("GLIDEIN_Max_Walltime")) or (((not 
job.has_key("LastVacateTime")) and ((not 
job.has_key("NormMaxWallTimeMins")) or 
((job["NormMaxWallTimeMins"]+10)<((glidein["attrs"]
["GLIDEIN_Max_Walltime"]-glidein["attrs"]
["GLIDEIN_Retire_Time_Spread"]-glidein["attrs"]
["GLIDEIN_Job_Max_Time"])/60)))) or 
((job.has_key("LastVacateTime")) and ((not 
job.has_key("MaxWallTimeMins")) or ((job["MaxWallTimeMins"]
+10)<((glidein["attrs"]["GLIDEIN Max Walltime"]-
glidein["attrs"]["GLIDEIN_Retire_Time_Spread"]-
glidein["attrs"]["GLIDEIN_Job_Max_Time"])/60)))))) and 
((not job.has_key("ImageSize")) or 
(job['ImageSize']\< l:= (glicien['atters'])["GLIDEIN_MaxMemMBs"]*1024))) and (((not 
job.has_key("NumJobStarts")) or (job["NumJobStarts"]<5)) 
or (job.has_key("LastVacateTime") and ((job["ServerTime"]-
job["LastVacateTime"])>3600))))'
```
## Job Start Conditions

```
<attr name="GLIDECLIENT_Start" comment="In the first 
try, use the NormMaxWallTimeMins limit, in the next 
tries, use MaxWallTimeMins limit, if defined" 
glidein_publish="False" job_publish="False" 
parameter="True" type="string" 
value="ifthenelse(LastVacateTime=?
=UNDEFINED,ifthenelse(NormMaxWallTimeMins=!=UNDEFINED,
(NormMaxWallTimeMins*60)< (GLIDEIN ToRetire
+GLIDEIN Job Max Time-MyCurrentTime),(8*3600)<
(GLIDEIN_ToRetire+GLIDEIN_Job_Max_Time-
MyCurrentTime)),ifthenelse(MaxWallTimeMins=!
=UNDEFINED, (MaxWallTimeMins*60)< (GLIDEIN ToRetire
+GLIDEIN_Job_Max_Time-MyCurrentTime),(16*3600)<
(GLIDEIN_ToRetire+GLIDEIN_Job_Max_Time-
MyCurrentTime))) & amp; & amp;
(ImageSize<=(GLIDEIN MaxMemMBs*1024))&amp;&amp;
(JOB Is ITB =!= TRUE)"/>
```
## Resource-Hungry Users

- No actions taken (yet) on ImageSize, disk space usage of *running* jobs.
- Contemplated, but no consensus yet on what the CMS policy should be.
- Would be easy enough to implement in the PeriodicRemove condition.
- Currently left to sites to protect themselves.

### glexec

- We use glexec where installed.
- glexec can fail in certain circumstances, causing pilot to fail validation:
	- Full system partition on worker node.
	- Somewhat difficult for FE admin to monitor: usually noticed first from the Factory side.

# CMS Job Robot

- As part of the Site Readiness, CMS regularly submits "Job Robot" tasks to sites.
- **1000 Well-defined job, data set that should work** everywhere. Based on a realistic physics analysis workflow.
	- Figure 1 in solution of the Submission about how the JobRobot works, you can go to the JobRobot Couple 1 in the Solutions Productions Productions Productions Productions Productions Productions Productions Productions Prod

#### **Available Data**

Thursday, January 19, 2012 22

#### **HammerCloud HammerCloud** |

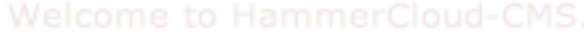

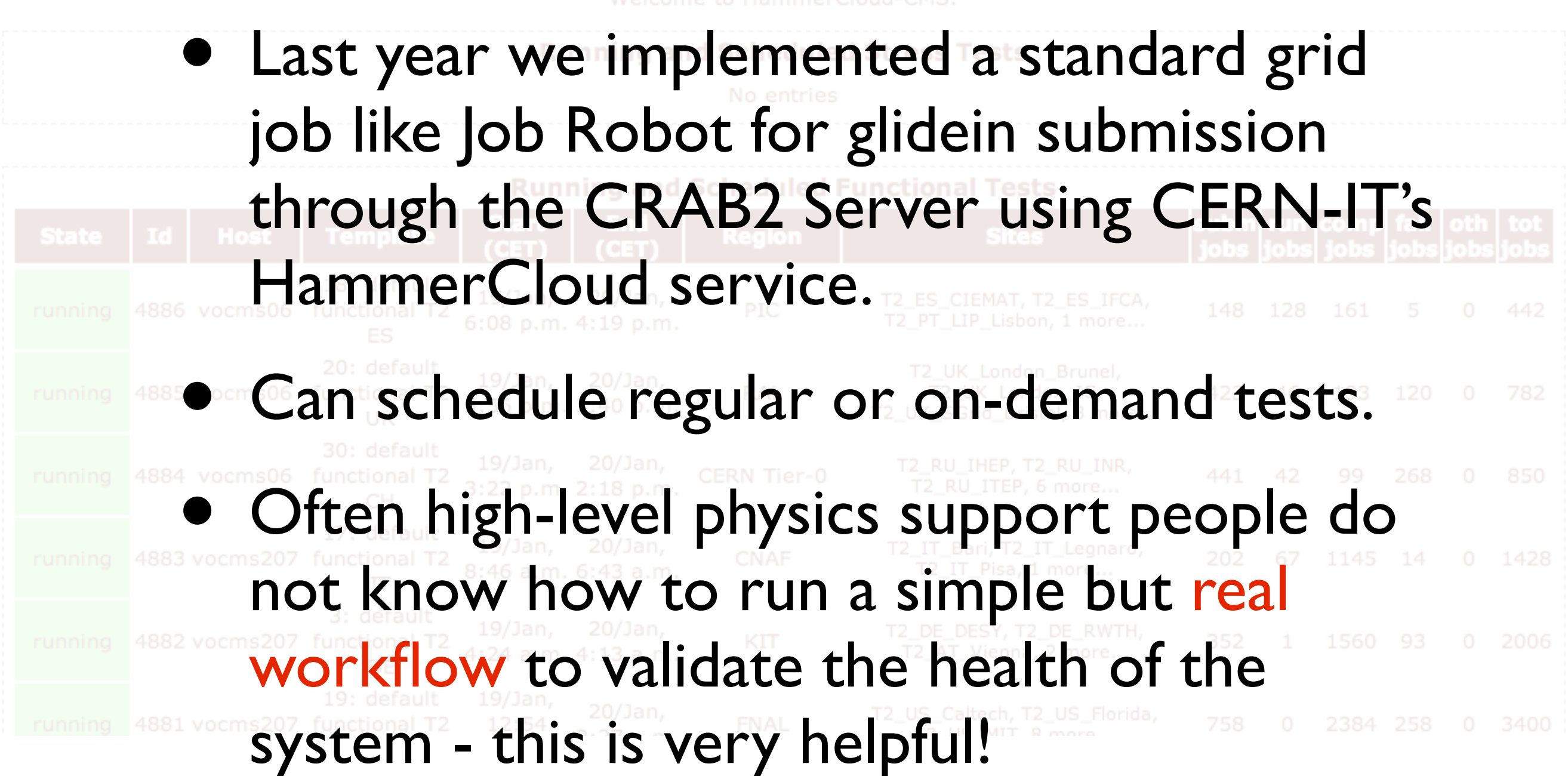

#### GRATIA Probes on the CRAB2 Submitters

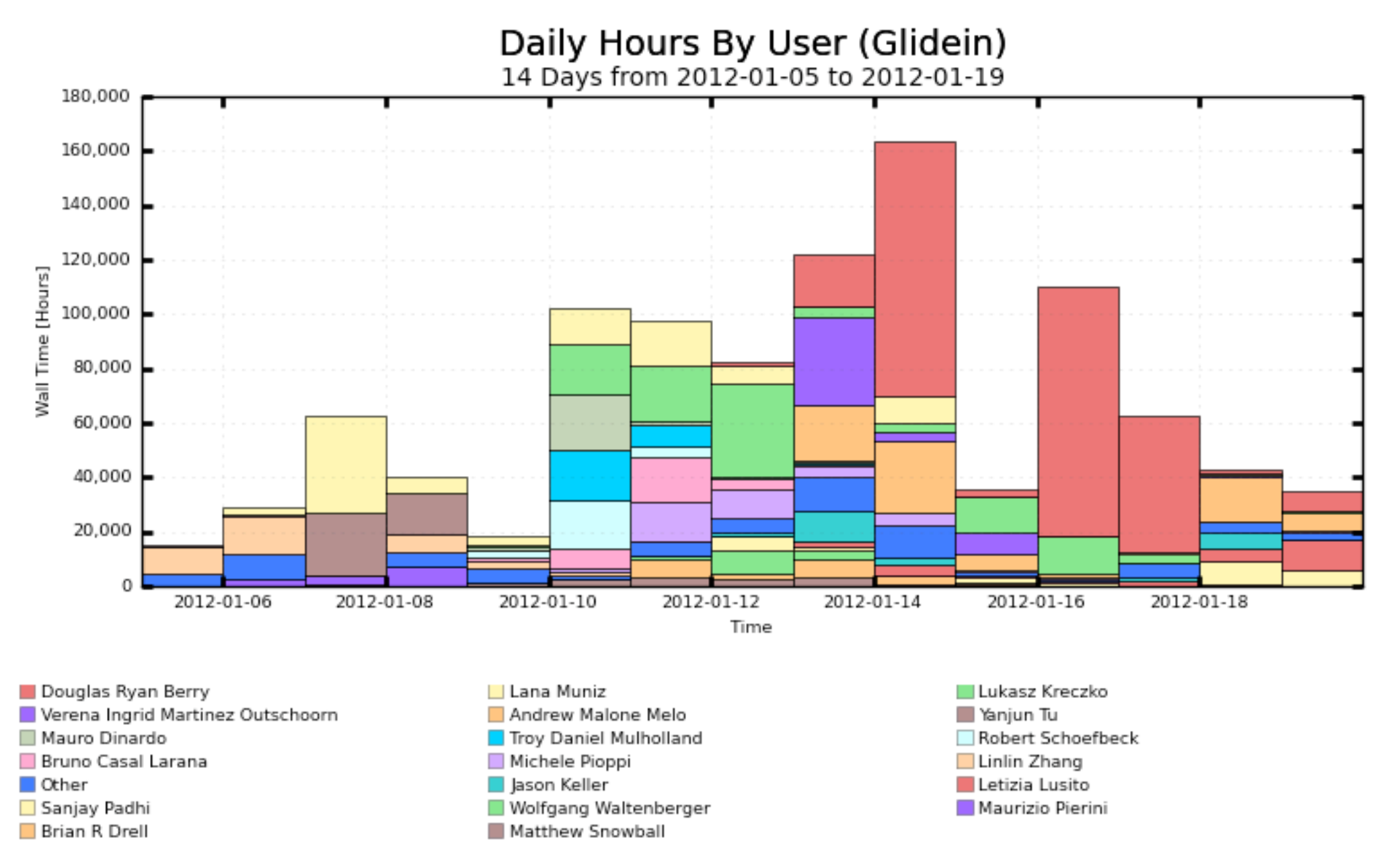

Maximum: 163,629 Hours, Minimum: 15,232 Hours, Average: 67,954 Hours, Current: 34,984 Hours

#### Overflow and Re-direction

- Run a separate Front End at UCSD for sites that have xrootd installed.
- Allows jobs to be sent to another site than the desired one, if over-loaded, and read the data over the WAN with xrootd.
- Effectively treats this group of sites (currently only in the US) to act as a single resource.
- xrootd also provides re-direction: if a file is unavailable at one site, look for it at another.

#### Conclusions

- glideinWMS is, and will remain, an integral part of the CMS data analysis (and Monte Carlo production) infrastructure.
- At UCSD we administer a front end as part of the CRAB2 Server system.
- Biggest challenge is debugging matching failures develop our own tools *ad hoc*, but any common solution would be very helpful!
- Development efforts in site validation, and tests using realistic physics workflows.
- UCSD major participant in deploying xrootd for CMS